#### CSE 303: Concepts and Tools for Software Development

✬

✫

Hal Perkins Winter 2009 Lecture 12— C: The Rest of the C Preprocessor

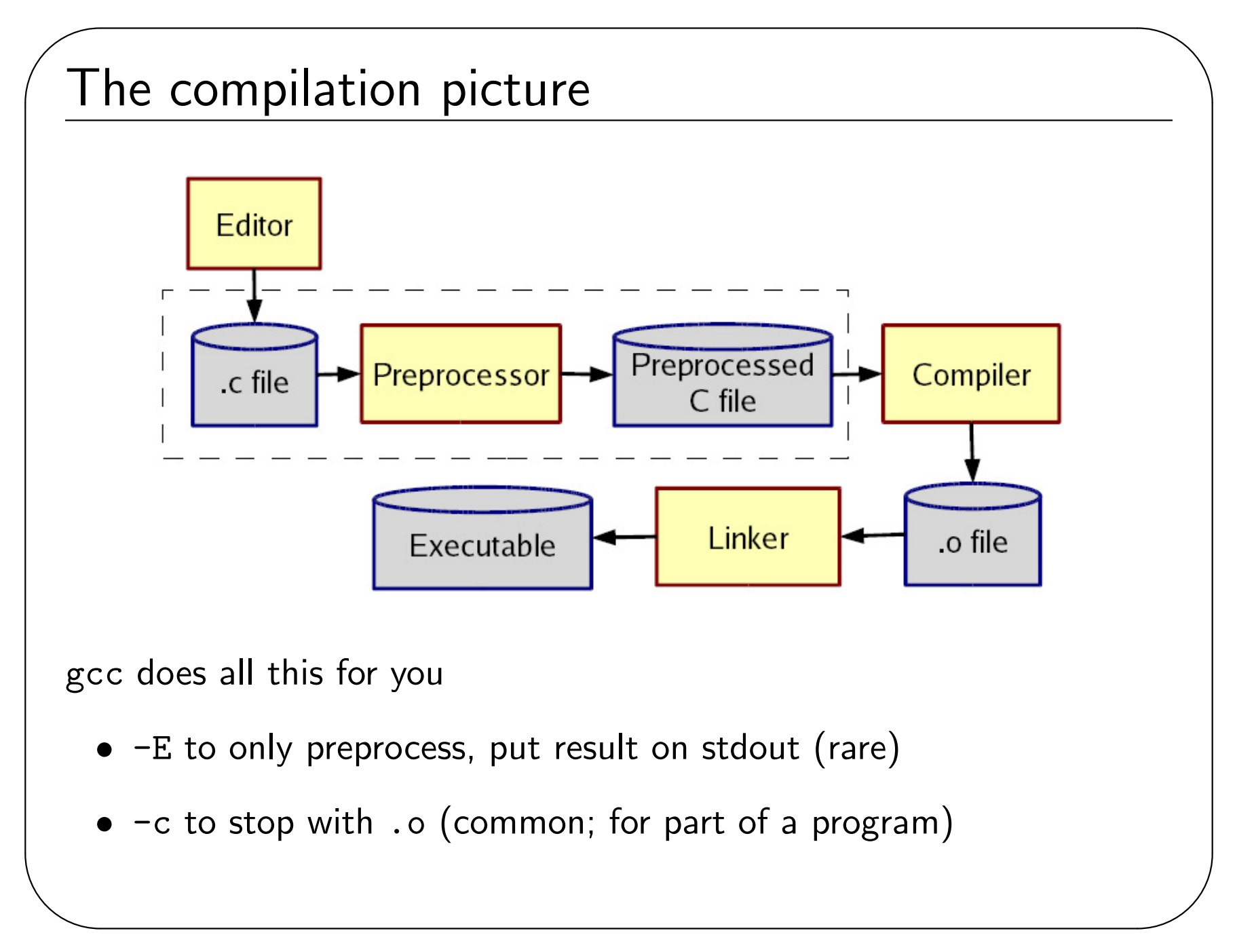

## More about multiple files

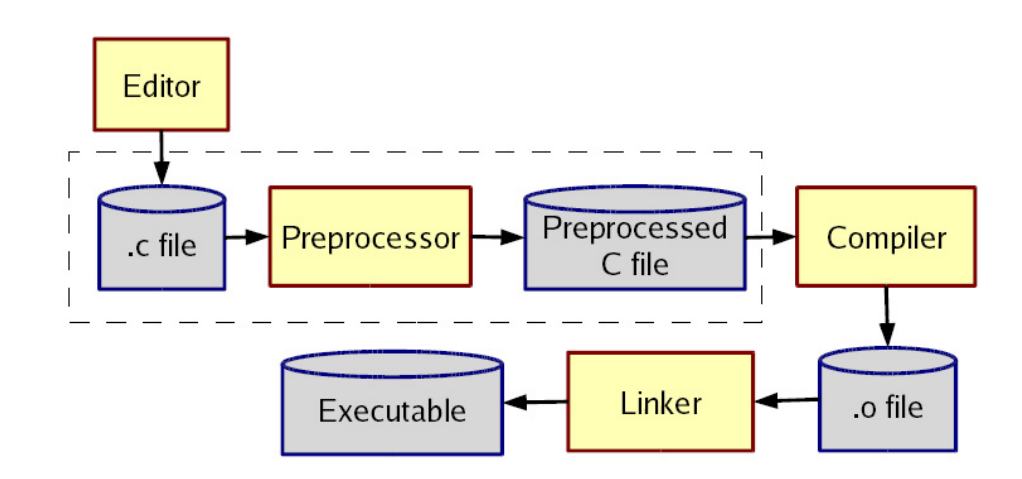

Typical usage:

✫

✬

- Preprocessor #include to get a file describing code)
- Linker is passed your .o and other code
	- By default, the "standard C library"
	- Other .o and .a files

Whole lecture on the linker and libraries later.

## The Preprocessr

✬

✫

Rewrites your . c file *before* the compiler gets at the code.

• Lines *starting* with # tell it what to do.

Can do crazy things (please don't); uncrazy things are:

- 1. Including contents of header files (see previous slide)
- 2. Defining constants and parameterized macros (textual-replacements)
	- Actually token-based (to be explained)
	- Easy to misdefine and misuse
- 3. Conditional compilation
	- Include/exclude part of a file
	- Example uses: code for debugging, code for some computers, "the trick" for including header files only once

## File inclusion (Review)

#include <foo.h>

✬

✫

- Search for file foo.h in "system include directories" (on attu /usr/include and subdirs) for foo.h and include its preprocessed contents (recursion!) at this place.
	- Typically lots of nested includes, so result is a mess nobody looks at.
	- Idea is simple: declaration for fgets is in stdio.h (use man for what file to include)
- #include "foo.h" the same but *first* look in current directory.
	- How you break your program into smaller files and still make calls to other files.
- $\gcd$  -I dir1 -I dir2 ... look in these directories for all header files first (keeps paths out of your code files).

## Conventions

✬

✫

Conventions to always follow:

- 1. Give included files names ending in . h; only include these *header* files. Never include a .c source file.
- 2. Do not put functions in a header file; only struct definitions, prototypes, and other includes.
- 3. Do all your #include at the beginning of a file.
- 4. For header file foo.h start it with:

#ifndef FOO\_H #define FOO\_H

and end it with:

#endif

(We will learn why soon.)

## Simple macros (Review)

✬

✫

```
#define M_PI 3.14 // capitals a convention to avoid problems
#define DEBUG_LEVEL 1
```
#define NULL 0 // already in standard library

Replace all matching tokens in the rest of the file

- Knows where "words" start and end (unlike sed)
- Has no notion of scope (unlike C compiler)
- (Rare: can shadow with another #define or use #undef)

```
#define foo 17
void f() {
  int food = foo; // becomes int food = 17 (ok)
  int foo = 9+footfoo+foo; // becomes int 17 = 9+17+17 (nonsen$e)
}
```
#### Macros with parameters

✬

✫

```
#define TWICE_AWFUL(x) x*2
#define TWICE_BAD(x) ((x)+(x))#define TWICE_OK(x) ((x)*2)double twice(double x) { return x+x; } // my preference
Replace all matching "calls" with "body" but with text of arguments
where the formals are.
```
Gotchas (understand why!):

- $y=3$ ;  $z=4$ ;  $w=TWICE_AWFUL(y+z)$ ;
- $y=7$ ;  $z=TWICE_BAD(++y)$ ;  $z=TWICE_BAD(y++)$ ;

Common misperception: Macros a good idea to avoid performance overhead of a function call.

Macros can be more flexible though (TWICE\_OK works on ints and doubles without conversions (which could round))

#### Justifiable uses

✬

✫

Parameterized macros are generally to be avoided (use functions), but there are things functions cannot do:

```
#define NEW_T(t,cnt) ((t*)malloc((cnt)*sizeof(t))
```
#define PRINT(x) printf("%s:%d %s\n",\_\_FILE\_\_,\_\_LINE\_\_,x)

# Conditional compilation

✬

✫

```
#ifdef FOO (matching #endif later in file)
```

```
#ifndef FOO (matching #endif later in file)
```

```
#if FOO > 2 (matching #endif later in file)
```
(You can alse have a #else inbetween somewhere.)

```
Simple use: #ifdef DEBUG // do following only when debugging
               printf(...);
```

```
#endif
```
Fancier: #ifdef DEBUG // use DBG\_PRINT for debugging-prints #define DBG\_PRINT(x) printf("%s",x) #else #define DBG\_PRINT(x) // replace with nothing #endif

Note:  $\text{gcc}$  -D F00 makes F00 "defined"

#### Back to header files

Now we know what this means:

```
#ifndef SOME_HEADER_H
#define SOME_HEADER_H
... rest of some_header.h ...
```
#endif

✫

✬

Assuming nobody else defines SOME\_HEADER\_H (convention), the first #include "some\_header.h" will do the define and include the rest of the file, but the second will skip everything.

- More efficient than copying the prototypes over and over again.
- In presence of circular includes, necessary to avoid "creating" an infinitely large result of preprocessing.

So we always do this.

#### C preprocessor summary

✬

✫

A few easy to abuse features and a bunch of conventions (for overcoming C's limitations).

- #include (cycles fine with "the trick", the way you say what other definitions you need)
- #define (avoids magic constants, parameterized macros have a few justifiable uses, token-based text replacement)
- #if... (for showing the compiler less code)